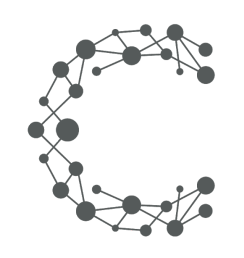

CHEETAH DIGITAL

# **Poll API**

# **Cheetah Experiences**

**March 28, 2019 (Version 3.6)**

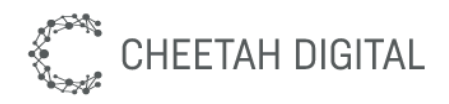

#### **Overview**

The Wayin Poll API allows users to export poll results within a few seconds from the submission of answers. An example of such data being used is for example in broadcast to show results of a digital poll live on air.

To use the poll API, an experience must have a form with at least one poll question defined. An experience can have one or multiple polls defined. Every poll answer can have its "id" configured in the form designer, which will help you understand what the data refers to. To configure an answer id click on the settings icon next to each answer and enter a custom data value.

### **Environment & Access**

Each Cheetah Experiences account resides in a particular region. Use the following table below to determine the base endpoint URL to use based on your region. Contact your account manager or support@wayin.com if you do not know which region your Cheetah Experiences account resides in.

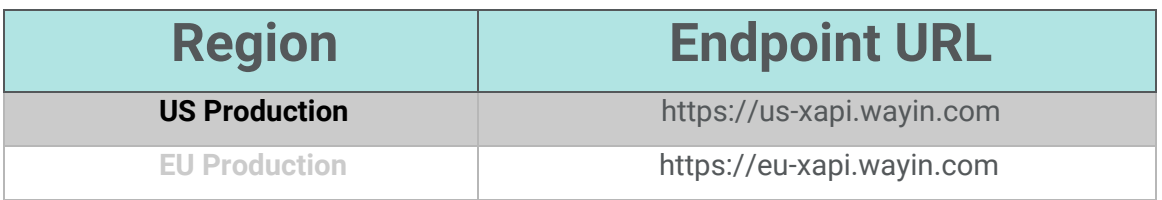

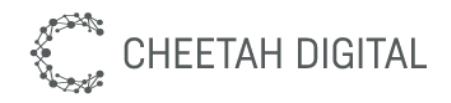

### **API versions**

The Cheetah Experiences REST API is version controlled. Versioning ensures that REST API changes are backward compatible. By specifying a version in a REST request, you can get expected responses regardless of future changes to the API. The version number of the REST API appears in the endpoint URL. For example: /xapi/content/3/filter.

## **Rate limits**

The API provided permits up to 60 requests per minute. More aggressive use of the API may be rate-limited.

### **Authentication & Security**

Authentication is based on a secret token which must be supplied for all API requests. A public API key is available for client-side public requests that can be used in the browser, and a private API key is available for all protected requests. API keys are tied to a specific Cheetah Experiences platform account, if you have multiple accounts for brand or market purposes you will need a key per account.

*Please obtain your account region and API key from support@wayin.com or your account manager.*

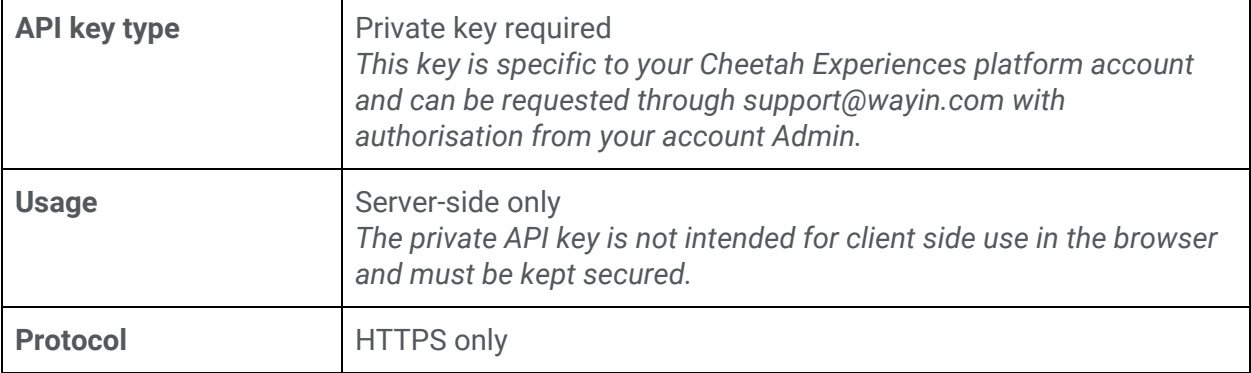

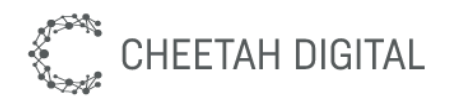

### **Poll Export**

The Cheetah Experiences Poll API allows users to export poll results from a poll that has been defined in an experience form.

Additionally, it is worth noting that if you don't need to collect personal data and you are interested only in the poll answers, you can switch off entry storage to avoid collecting a record for every poll submission. If you remove a question from the form, it will not be returned via the API. If you remove an answer from a question it will be returned via the API if the answer had results before it was removed.

#### **Endpoint**

GET /xapi/poll/3/export/

#### **Parameters**

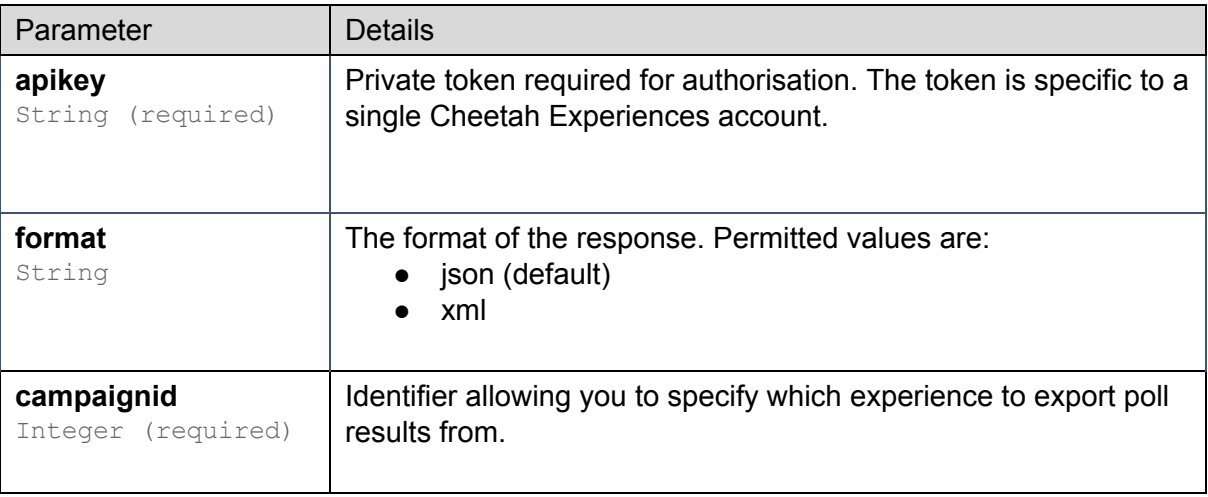

#### **Example**

https://eu-xapi.wayin.com/xapi/poll/3/export/?apikey={token}

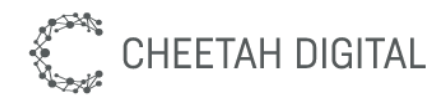

#### **Response Examples**

```
JSON Response
```

```
{
   "polls":[
      {
         "id":546,
         "name":"Form for What's your summer favourite?",
         "questions":[
            {
               "id":916,
               "label":"What's your Summer Style?",
               "answers":[
                   {
                      "id":"Boho",
                      "label":"Boho",
                      "count":2
                  },
                   {
                      "id":"Topo",
                      "label":"Topo",
                      "count":0
                   }
               ]
            }
         ]
      }
   ]
}
```
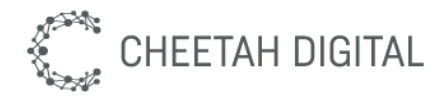

**XML Response**

```
<?xml version="1.0" encoding="UTF-8"?>
<polls>
   <poll id="546">
      <name>Form for What's your summer favourite?</name>
      <questions>
         <question id="916">
            <label />
            <answers>
               <answer id="Boho">
                  <label>Boho</label>
                  <count>2</count>
               </answer>
               <answer id="Topo">
                  <label>Topo</label>
                  <count>0</count>
               </answer>
            </answers>
         </question>
      </questions>
  </poll>
</polls>
```